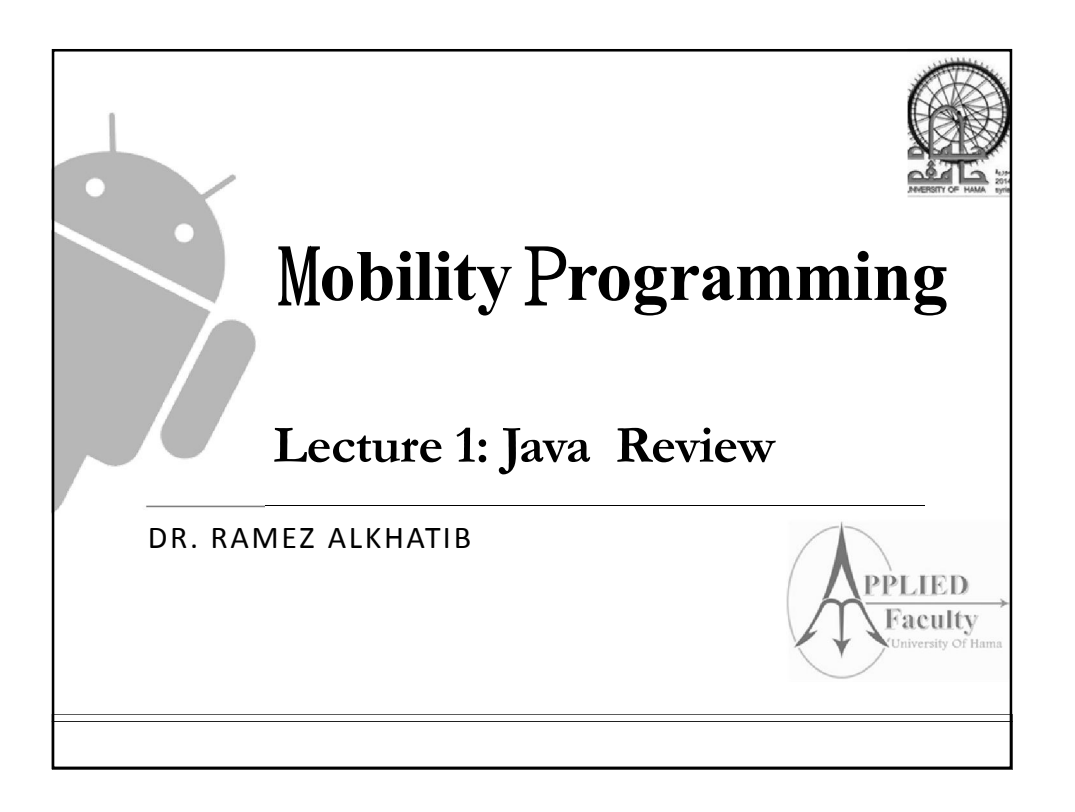

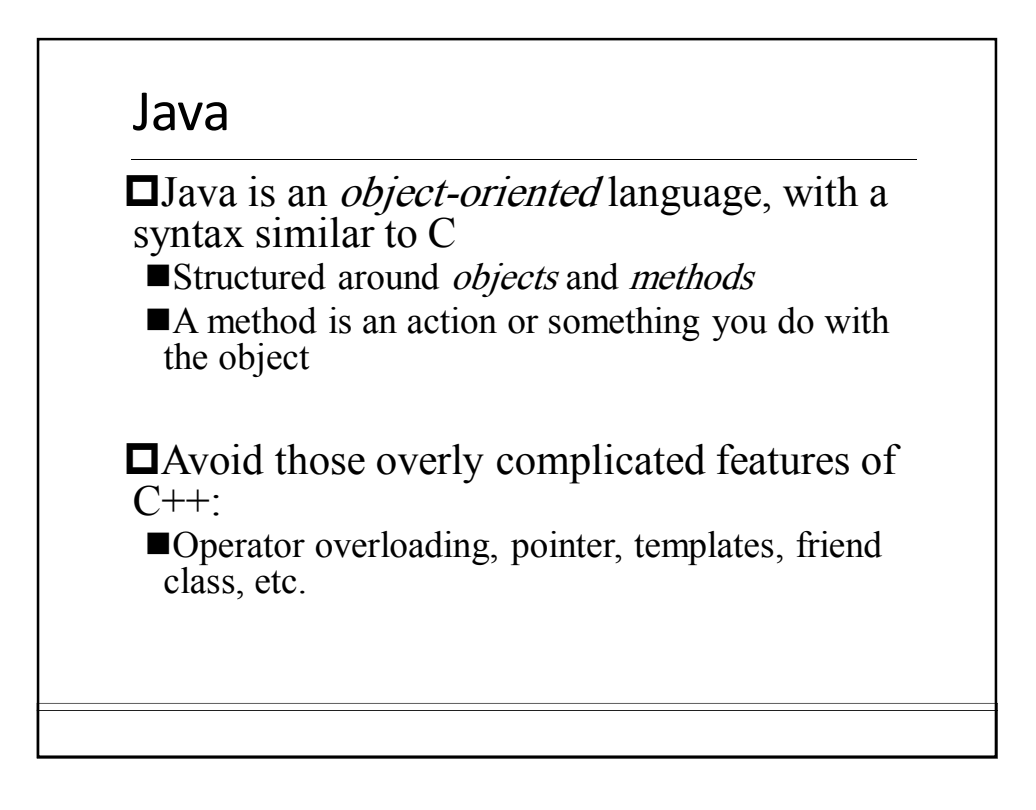

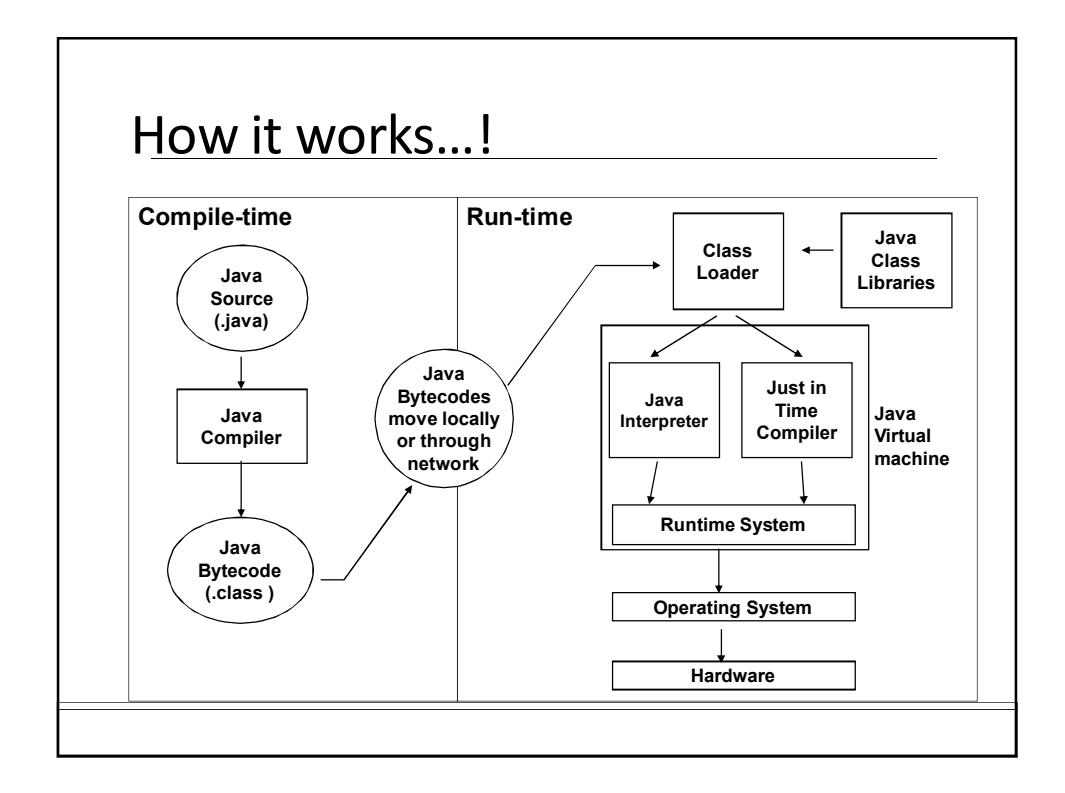

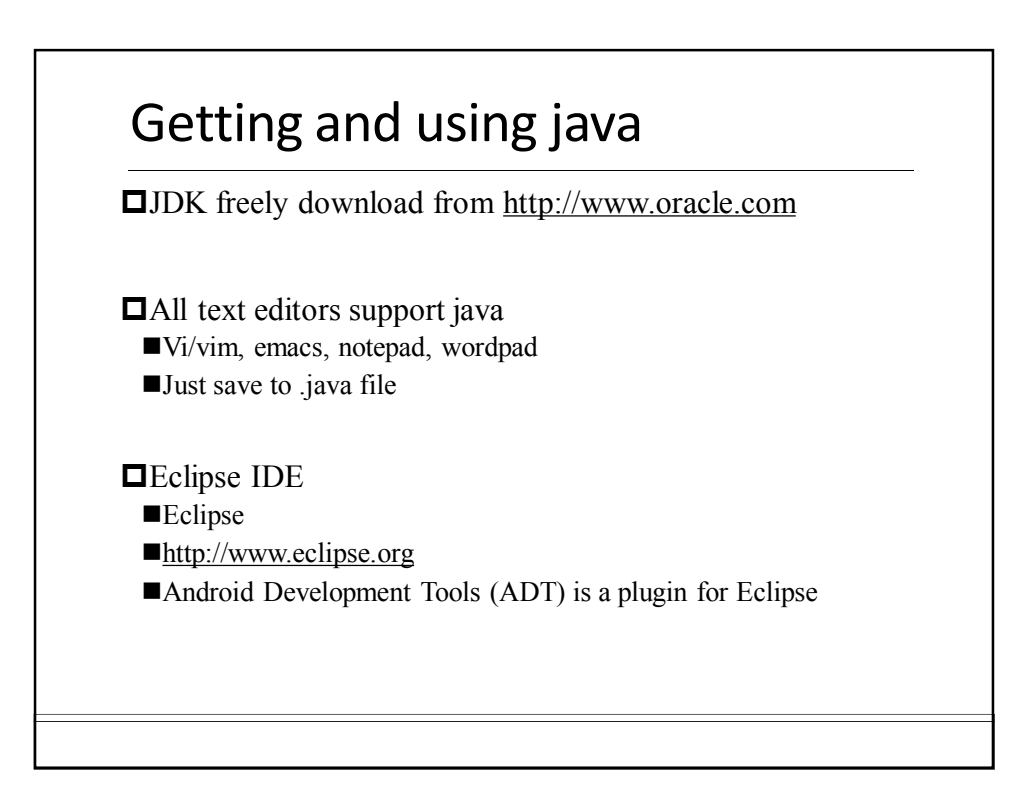

## Compile and run an application

Write java class HolaWorld containing a main() method and save in file "HolaWorld.java"  $\Box$ The file name *MUST* be the same as class name

Compile with: javac HolaWorld.java

Creates compiled .class file: HolaWorld.class

 $\Box$ Run the program:  $java$  HolaWorld Notice: use the class name directly, no .class!

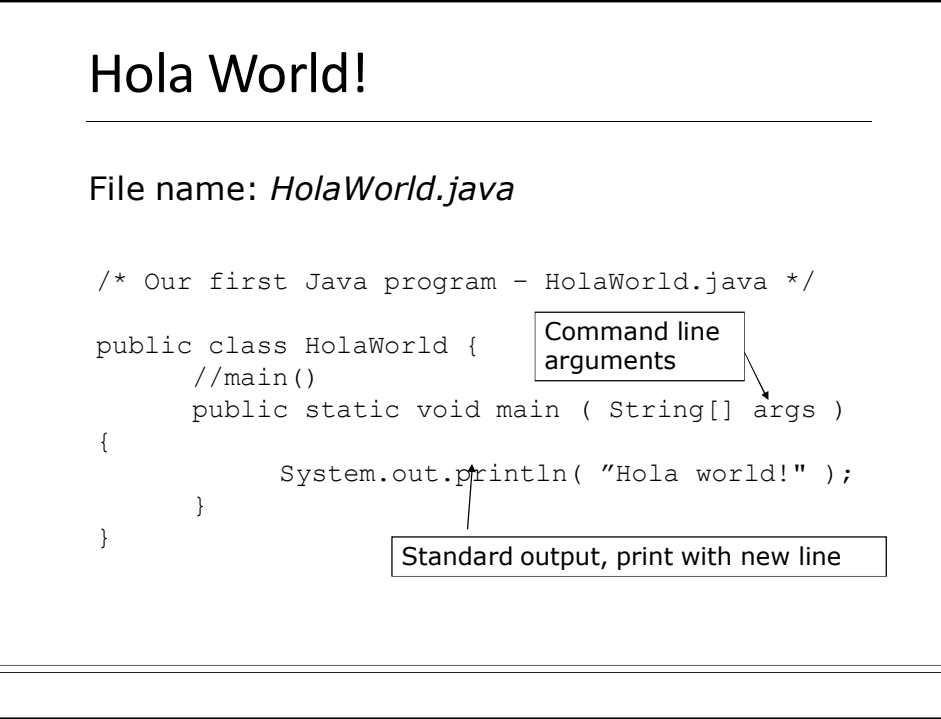

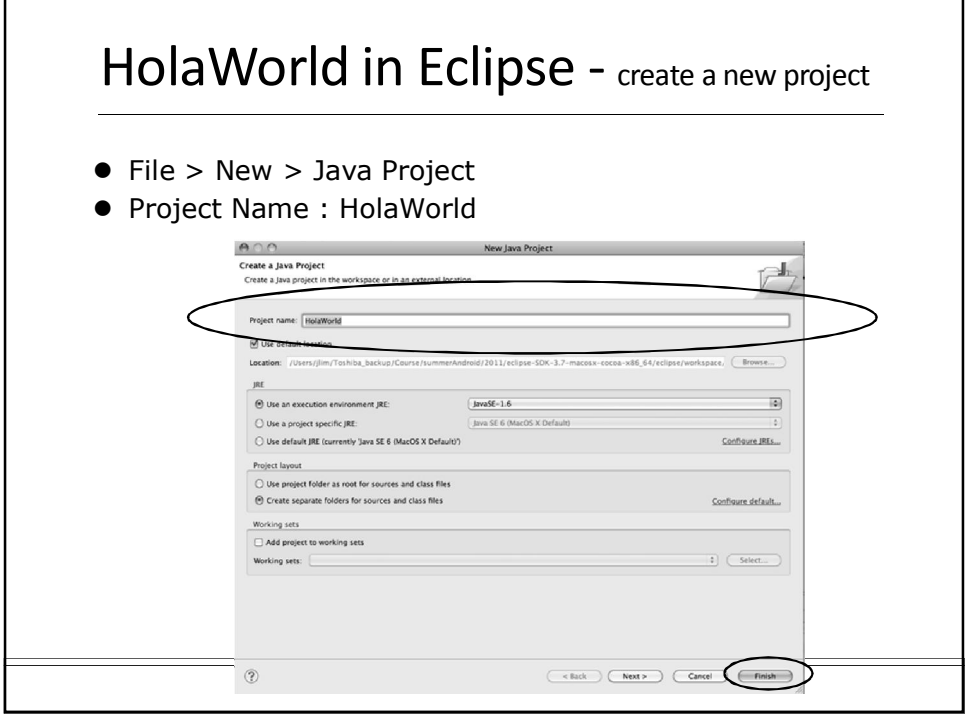

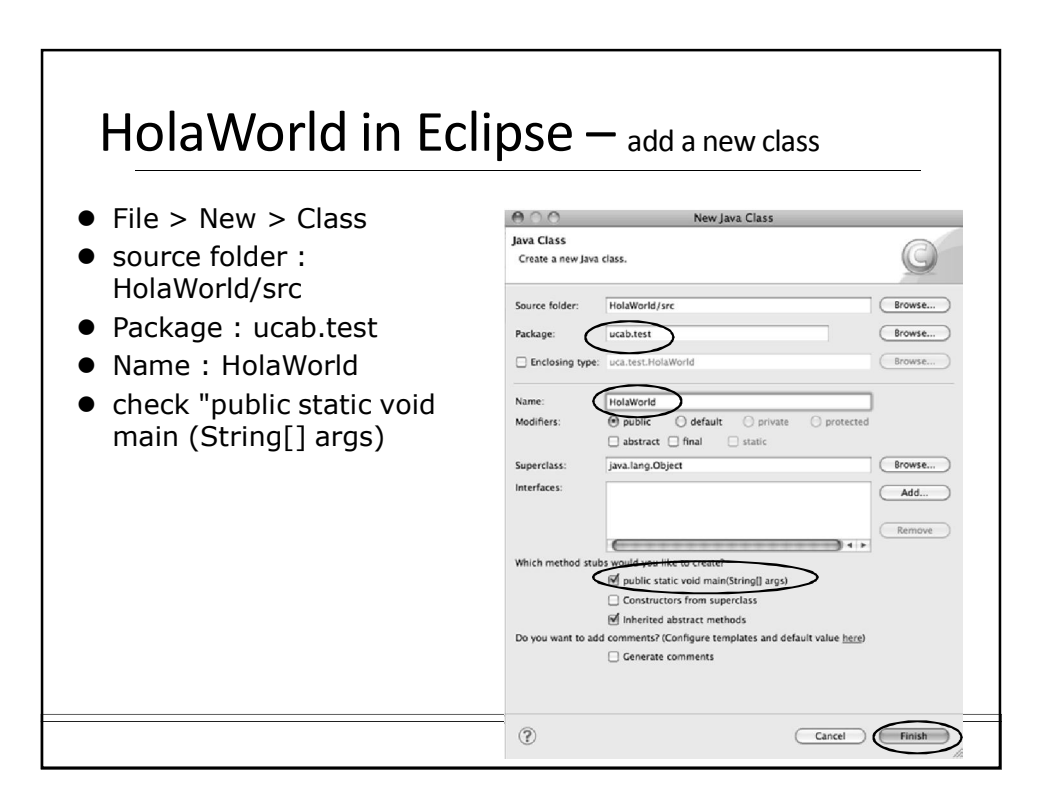

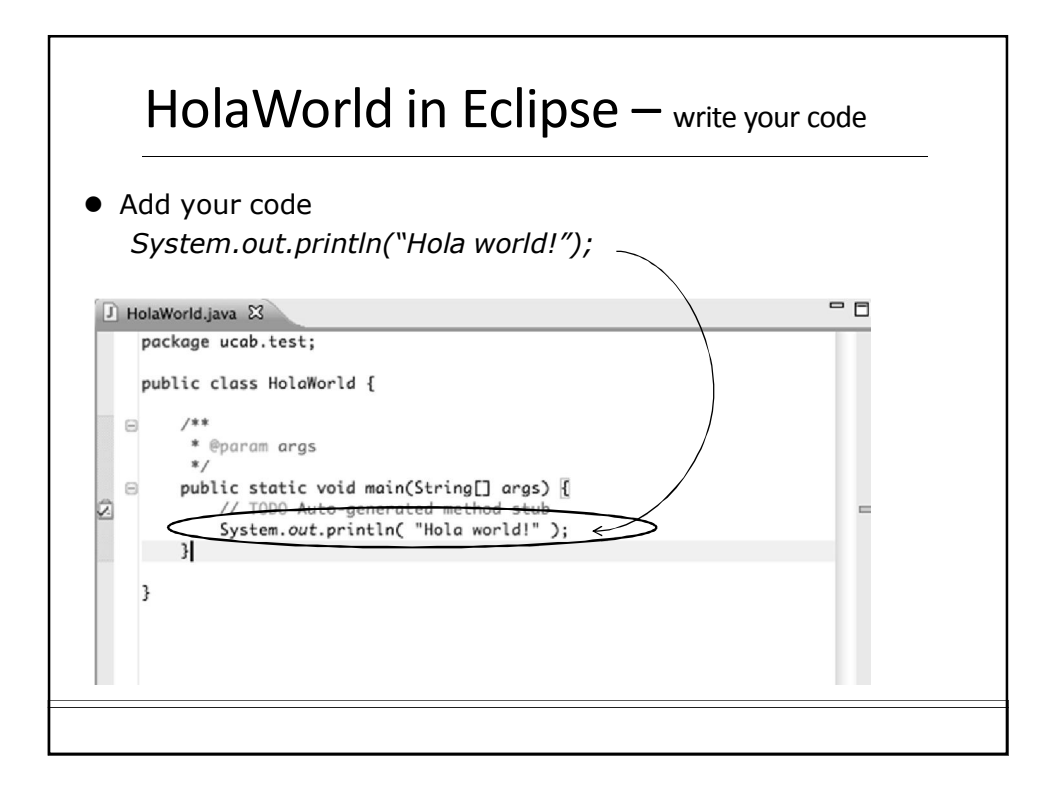

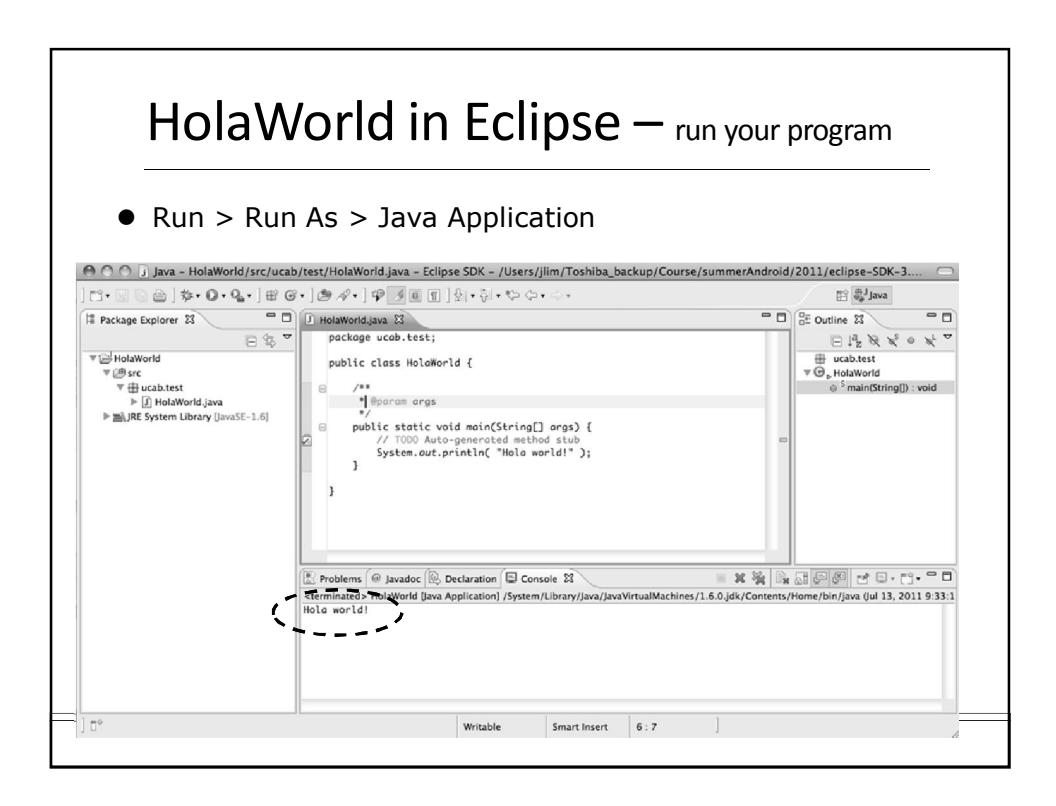

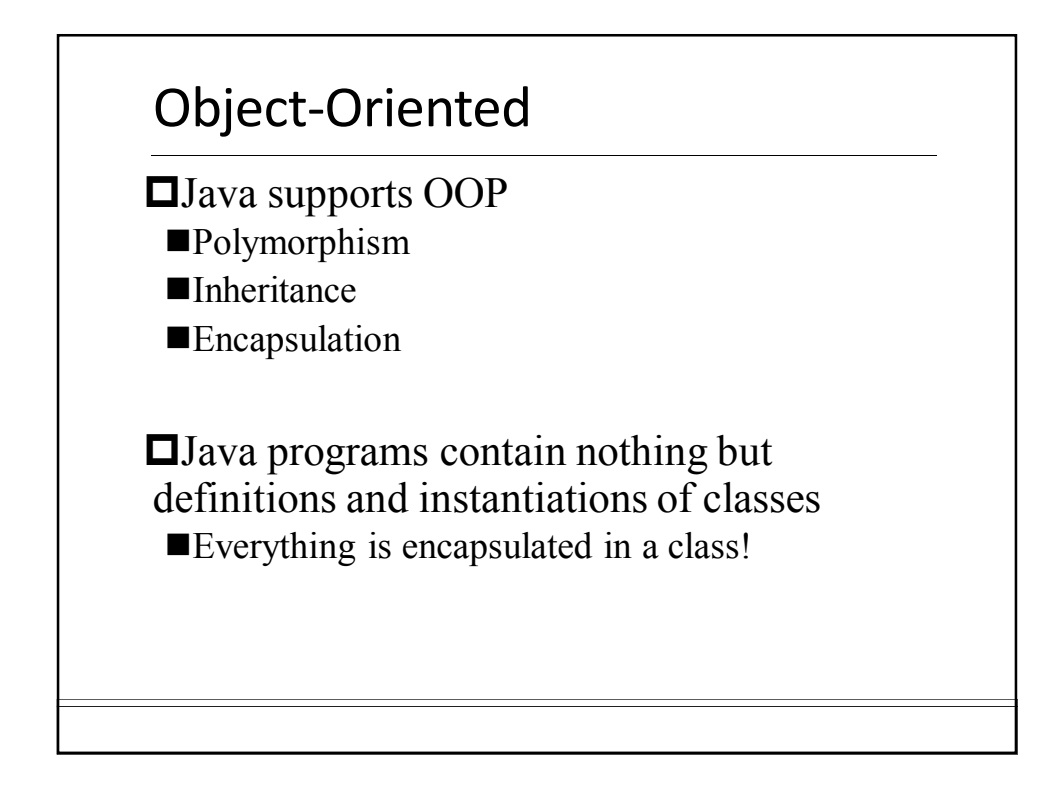

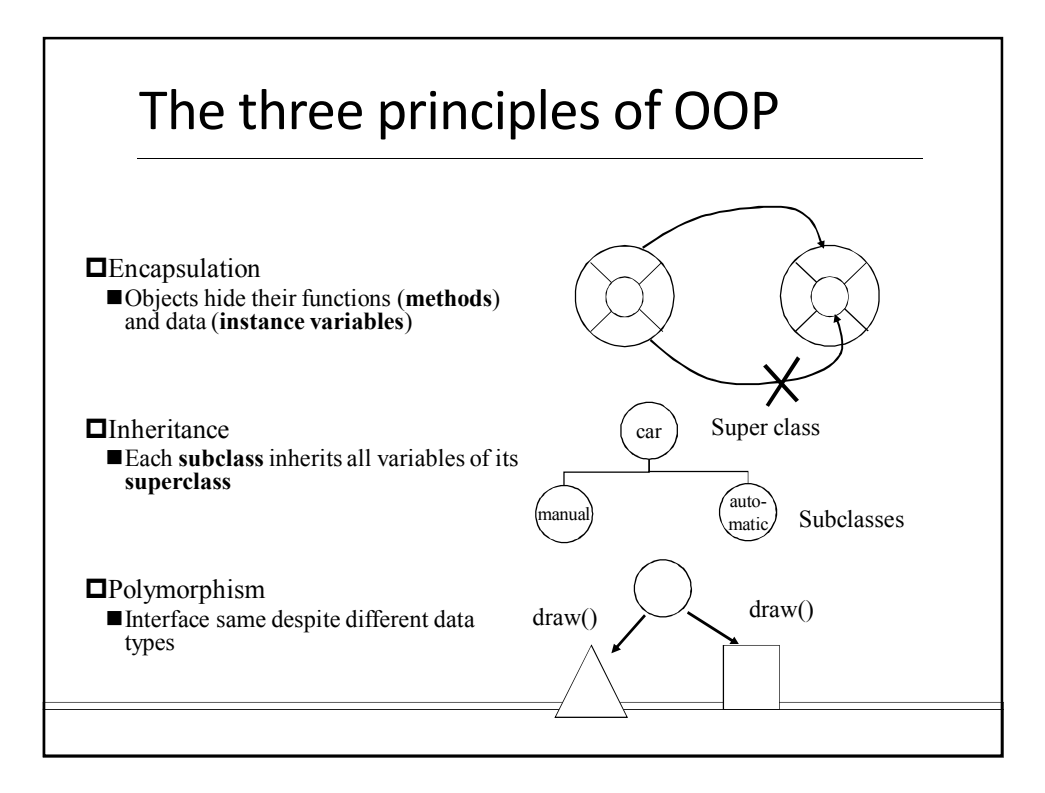

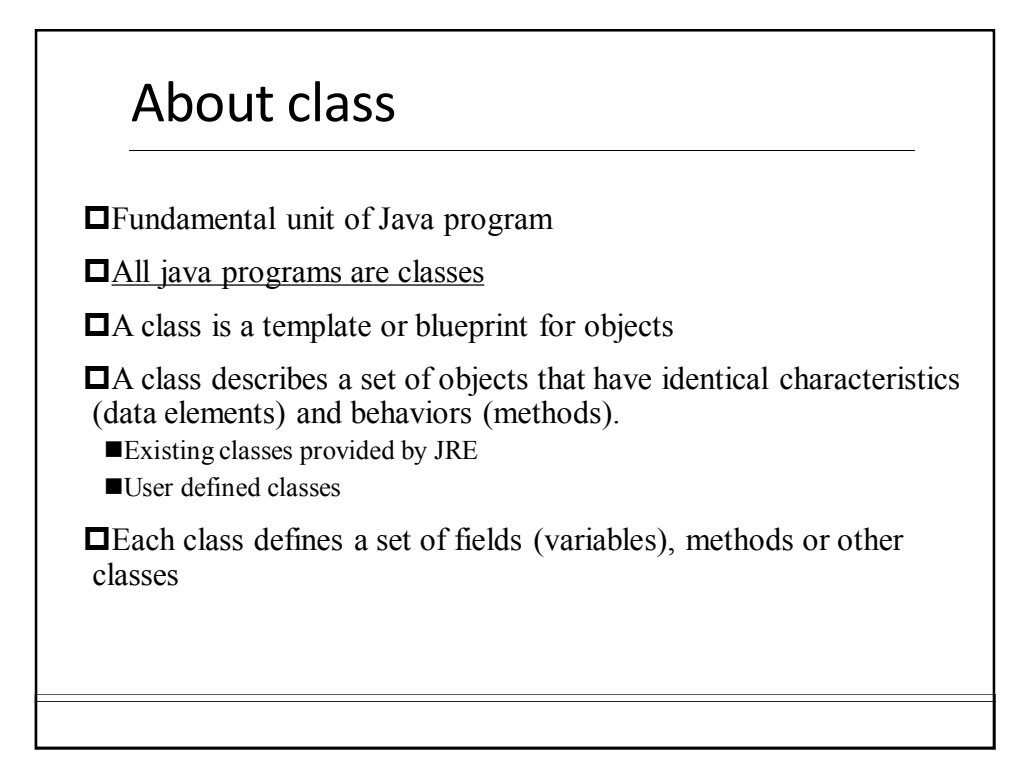

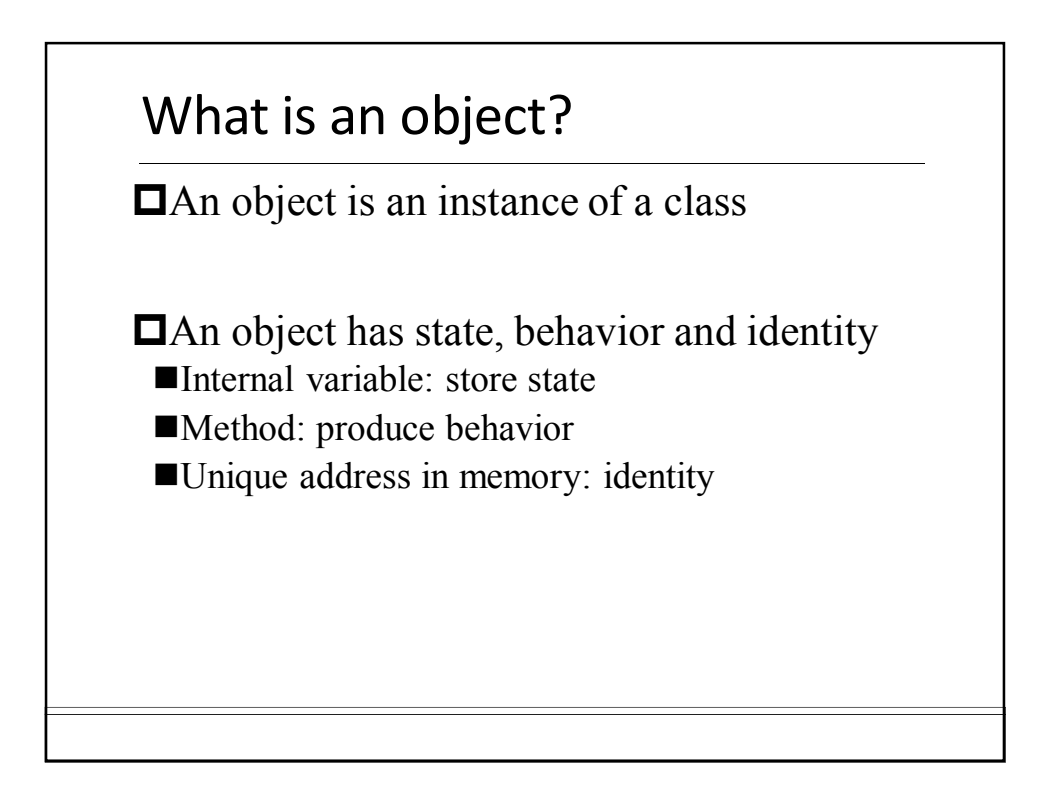

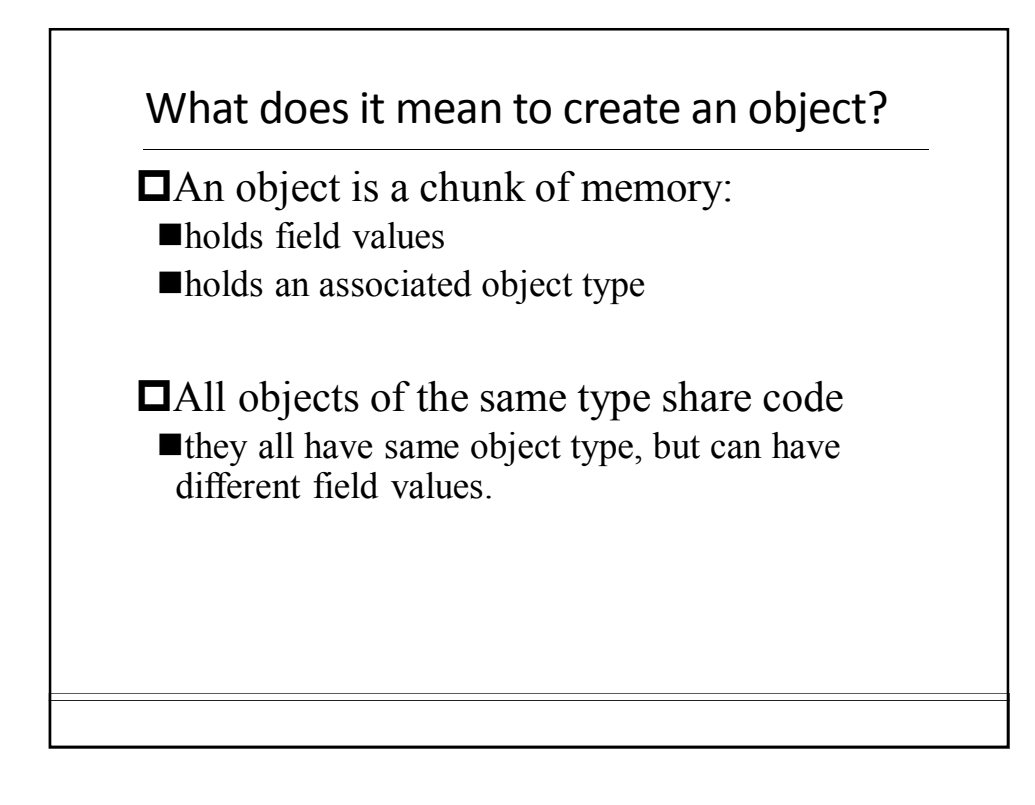

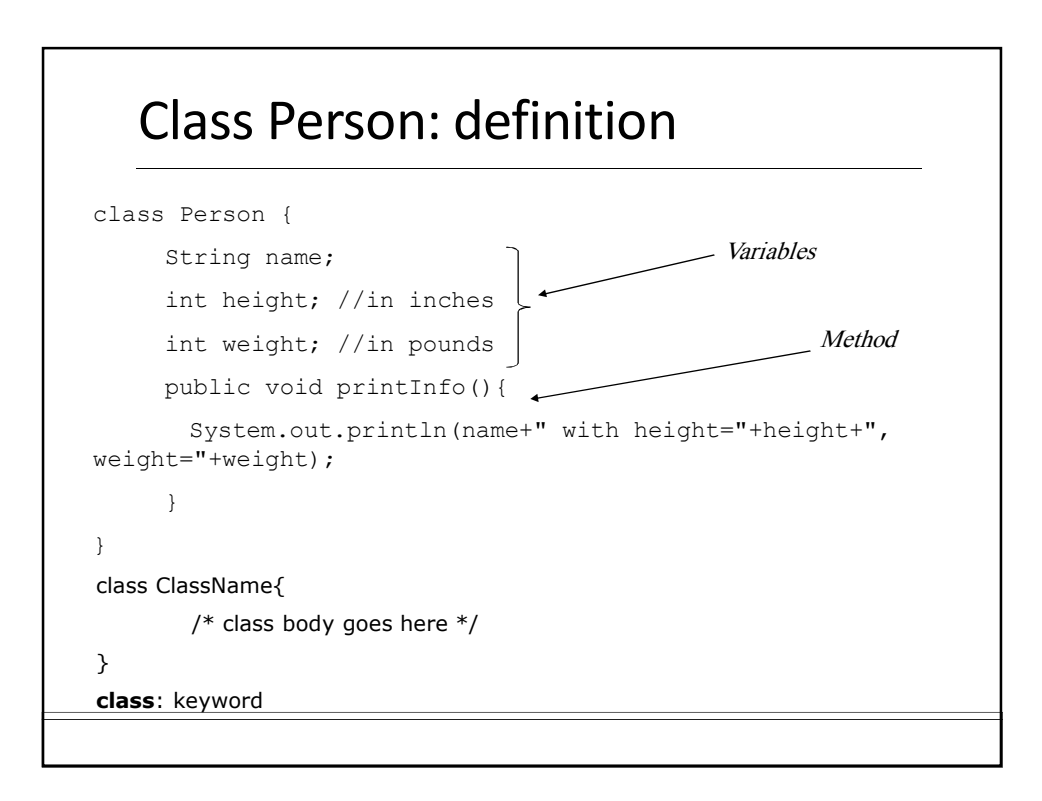

### Class Person: usage

```
Person john; //declaration
john = new Person();//create an object of Person
john.name= "John Kim";//access its field
Person sam = new Person();
sam.name="Sam George";
john.printInfo(); // call method 
sam.printInfo();
```
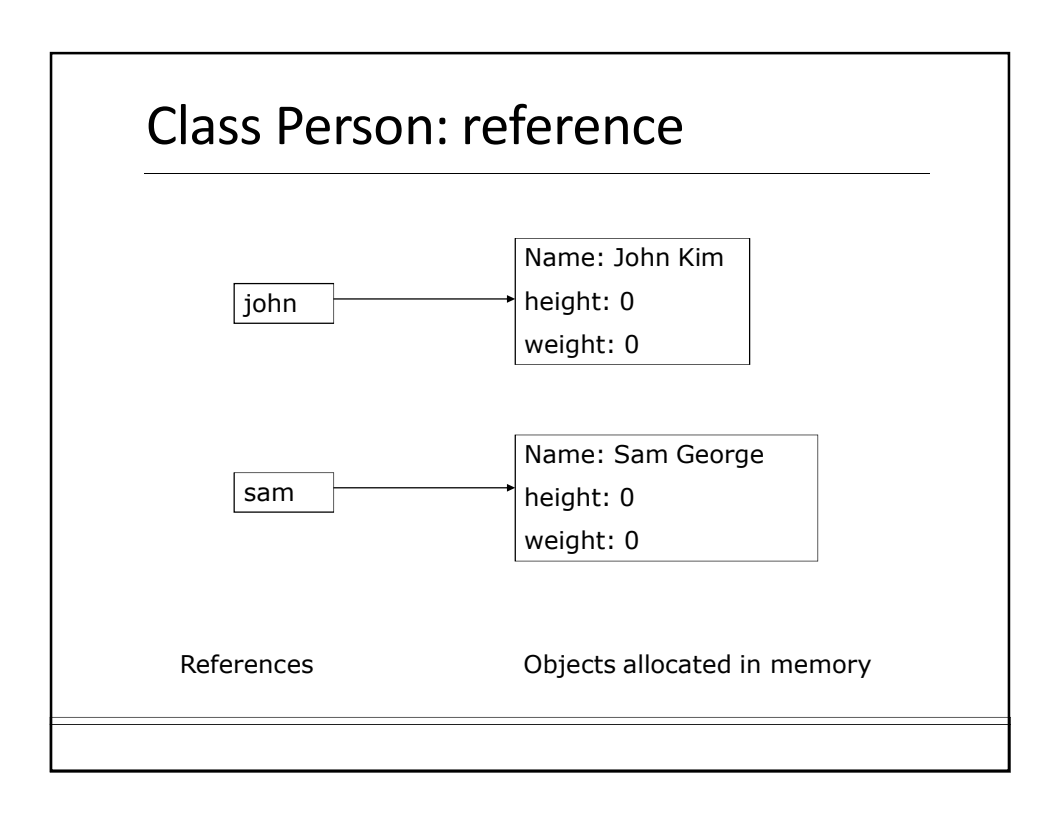

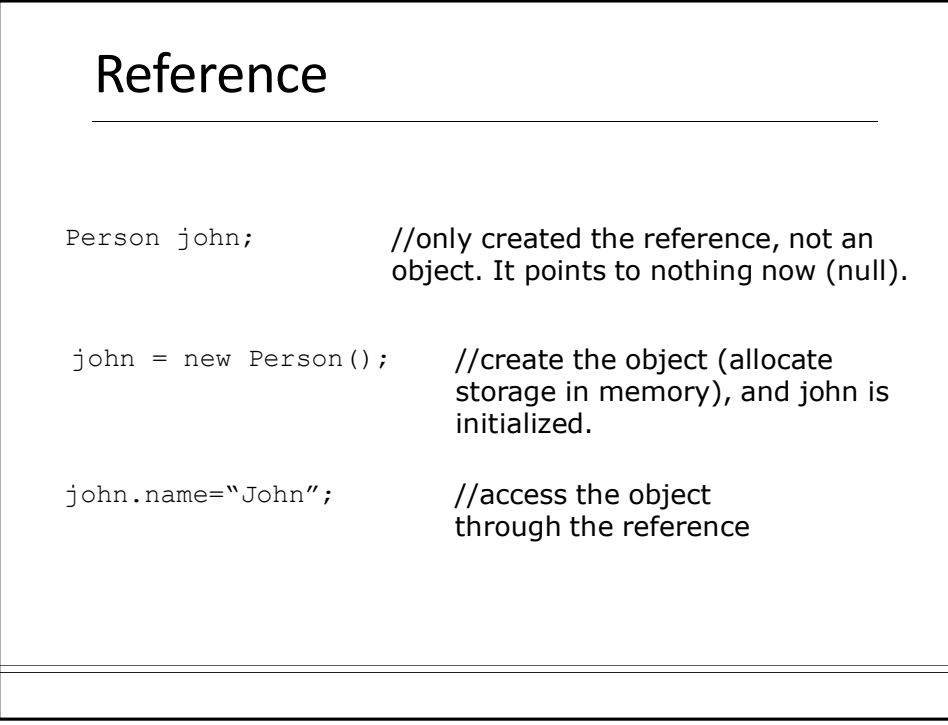

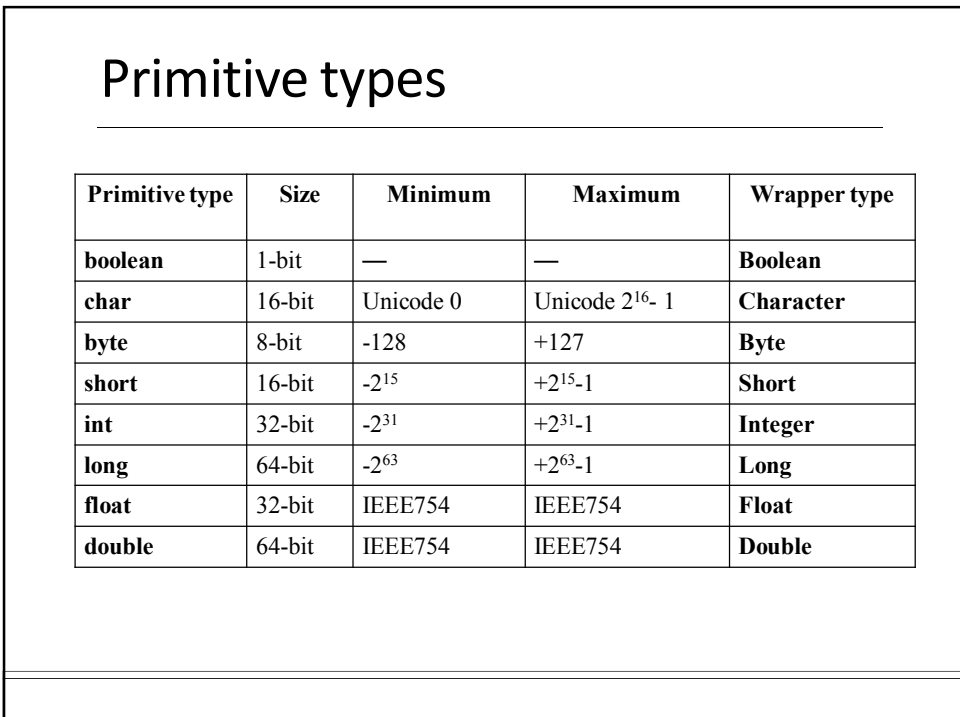

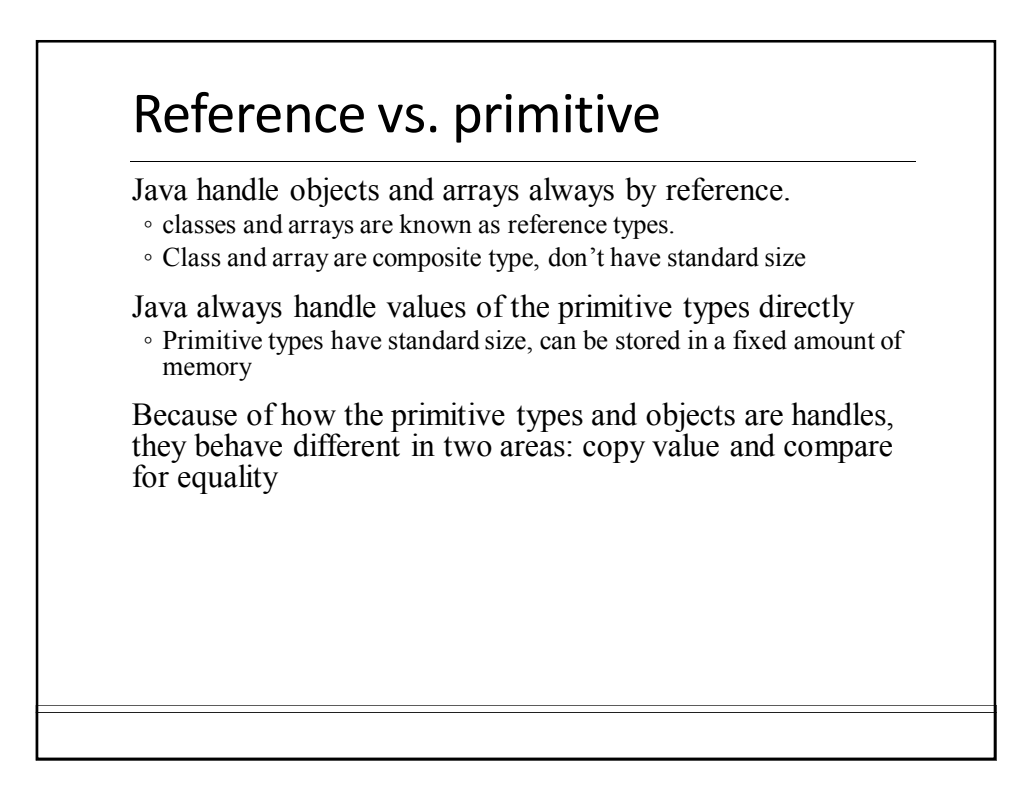

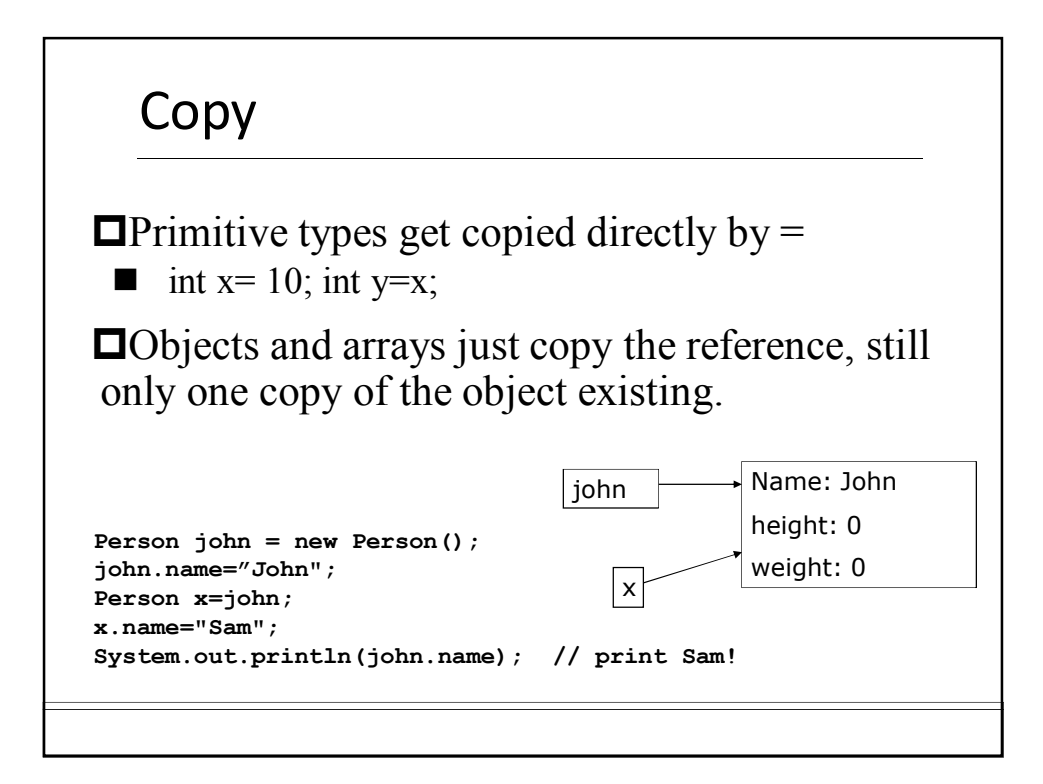

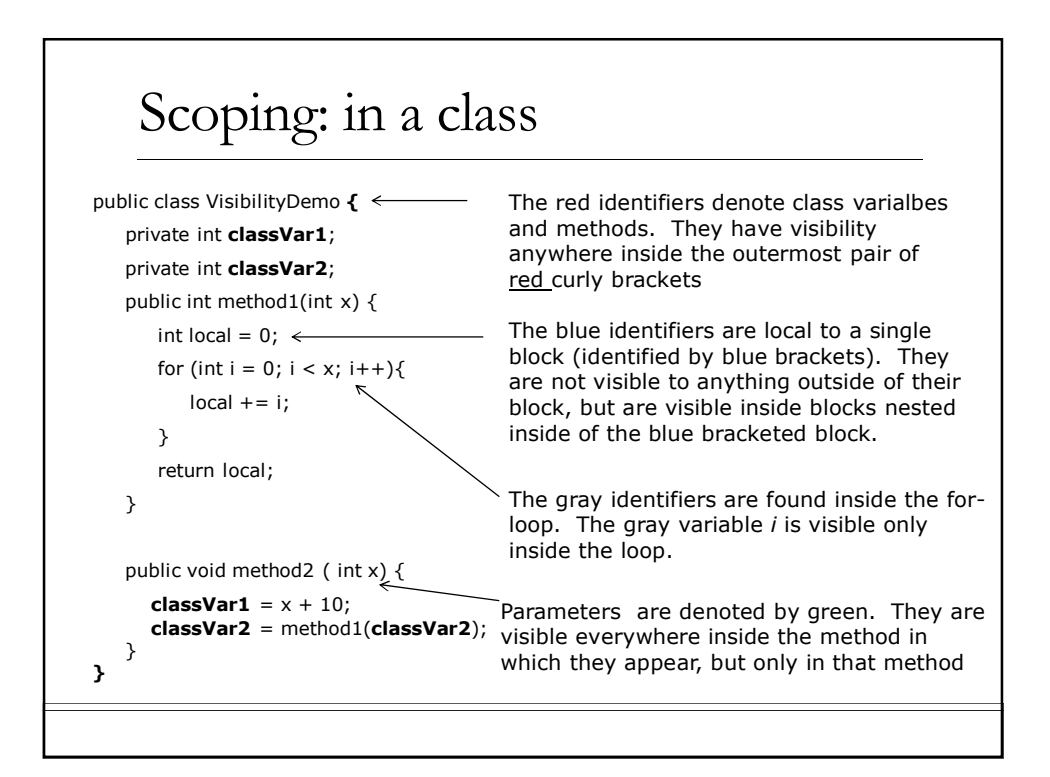

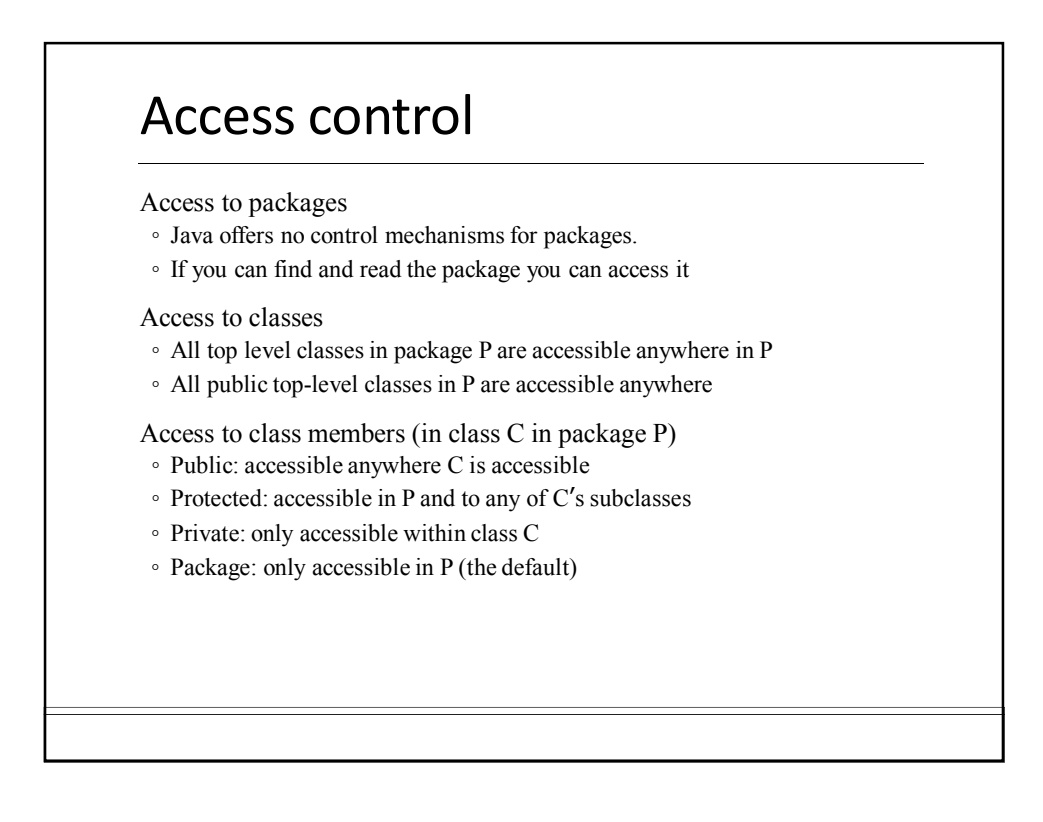

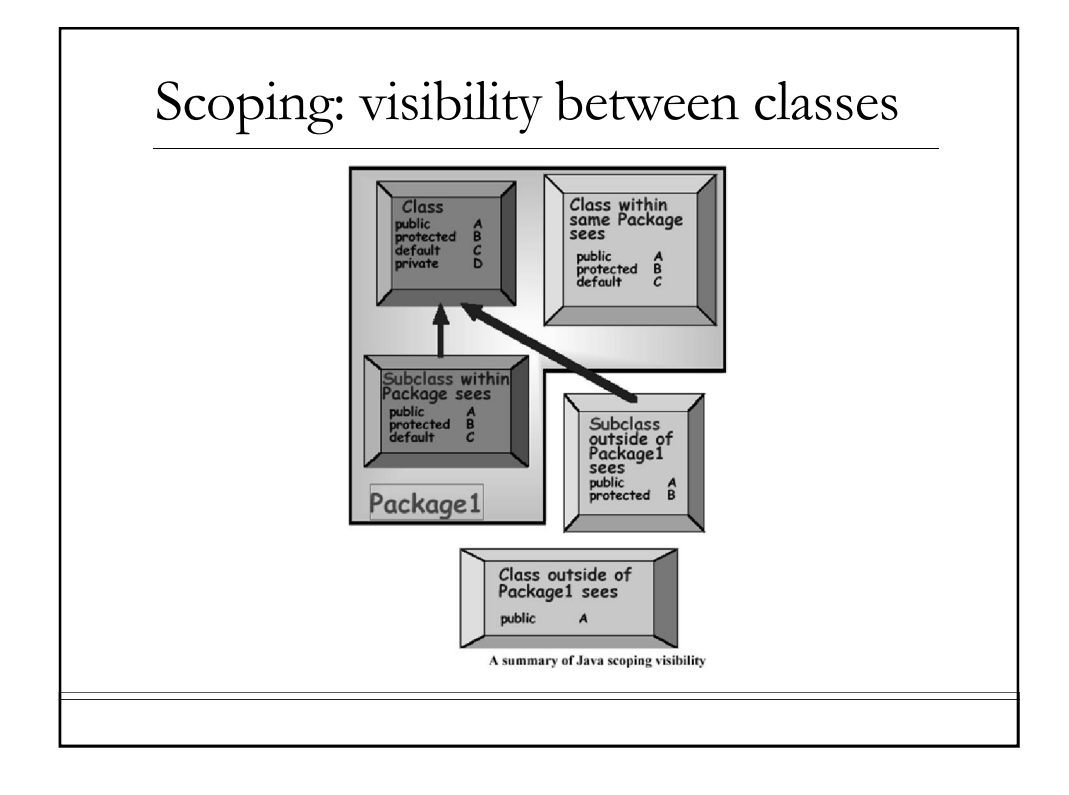

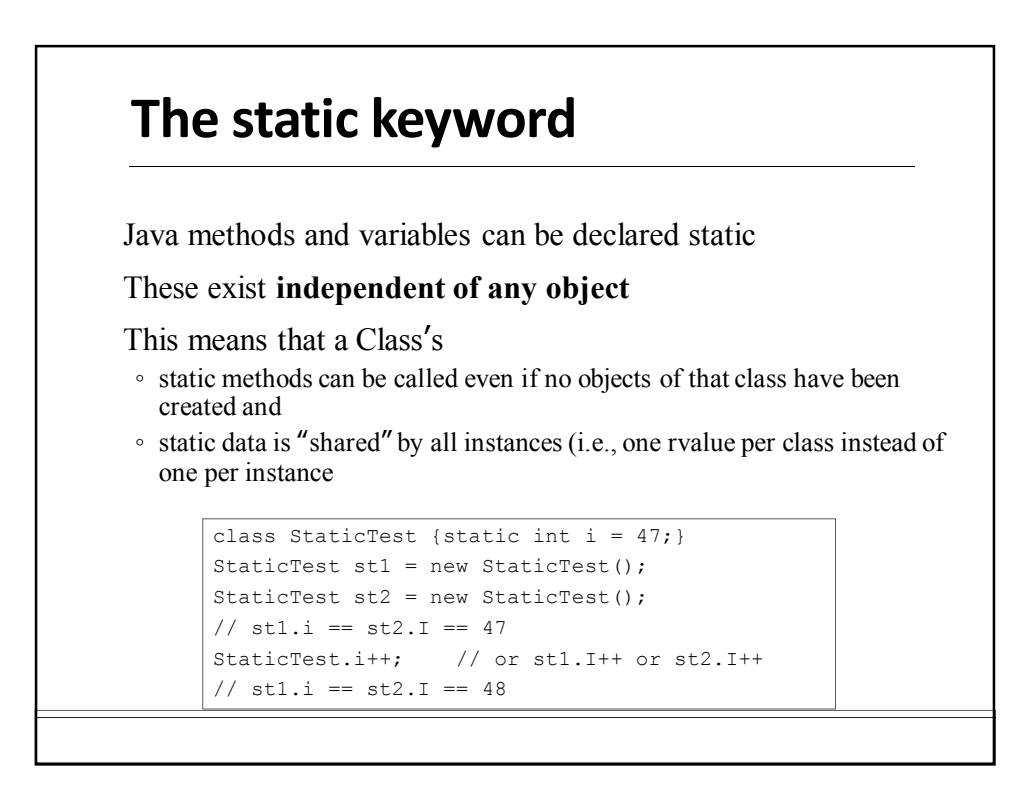

# XML Review

### XML

eXtensible Markup Language

Simple text (Unicode) underneath

Tags (like in HTML) are used to provide information about the data

Similar to HTML, but: **OHTML** is used to describe how to display the data

XML is used to describe what is the data

**Often used to store and transfer data** 

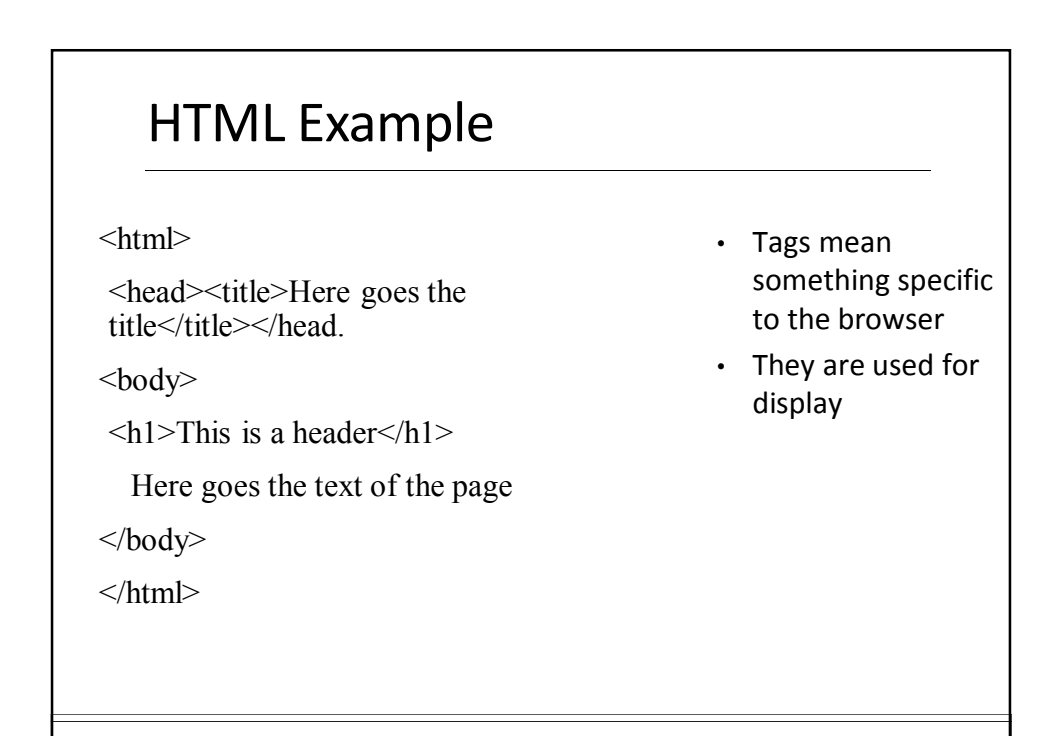

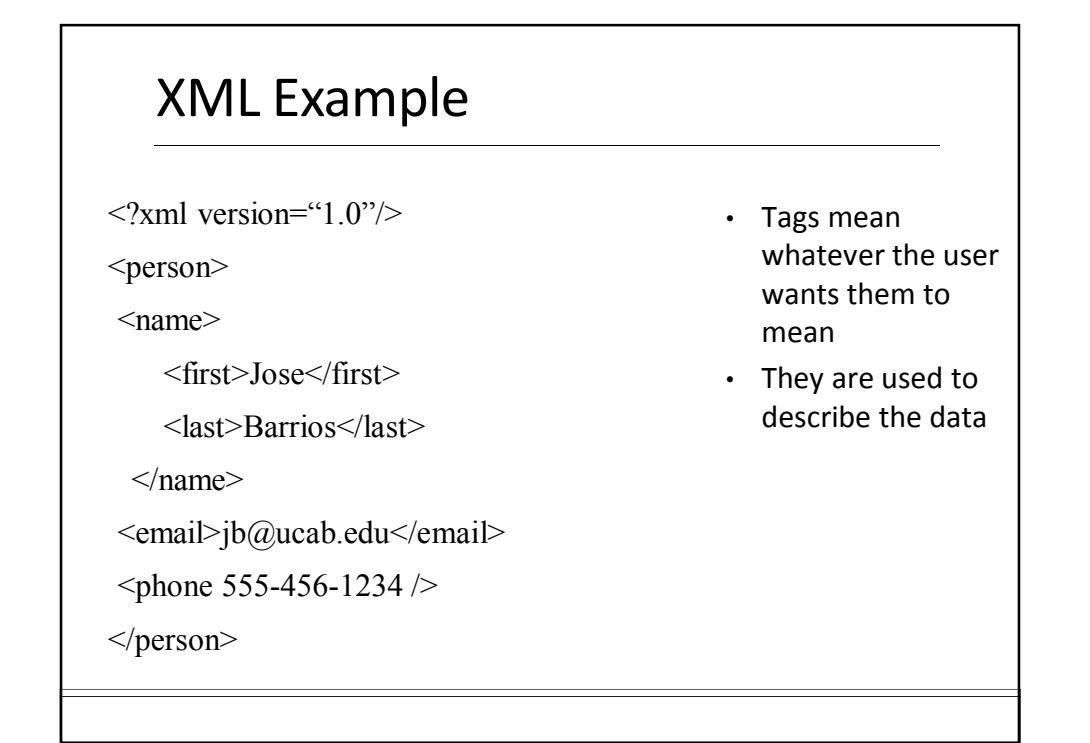

#### XML Rules

Tags are enclosed in angle brackets.

Tags come in pairs with start-tags and endtags.

Tags must be properly nested. ◦ <name><email>...</name></email> is not allowed. ◦ <name><email>…</email><name> is.

Tags that do not have end-tags must be terminated by a '/'.

Document has a single root element

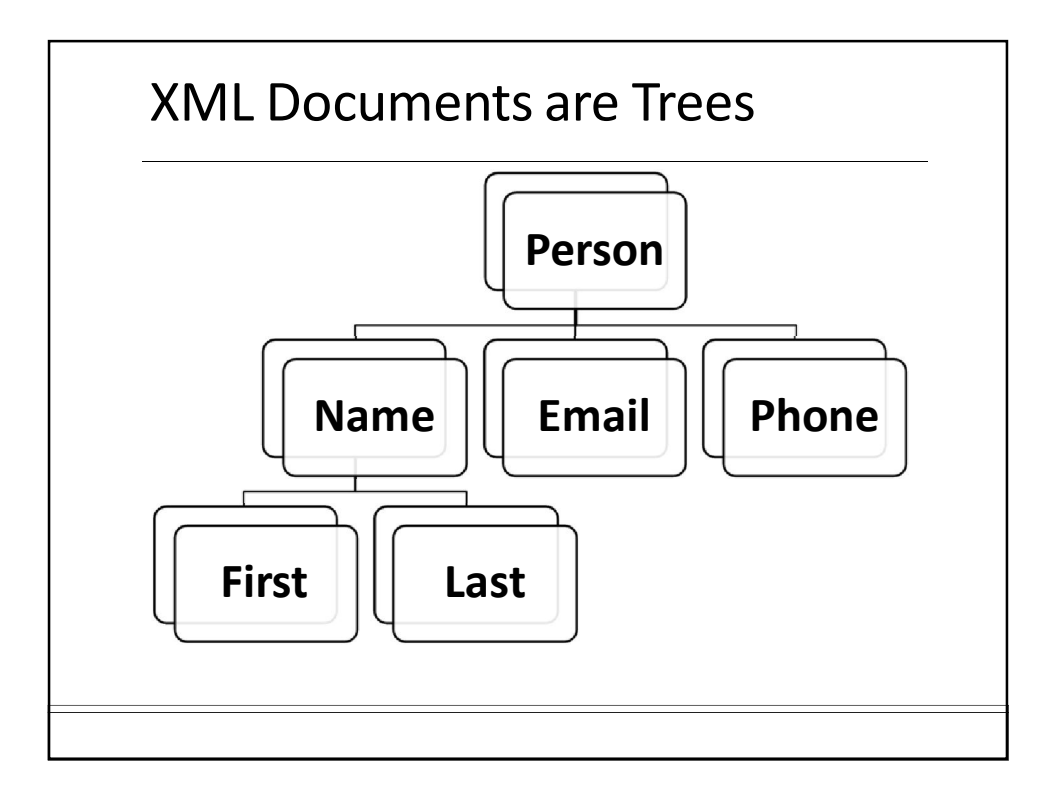

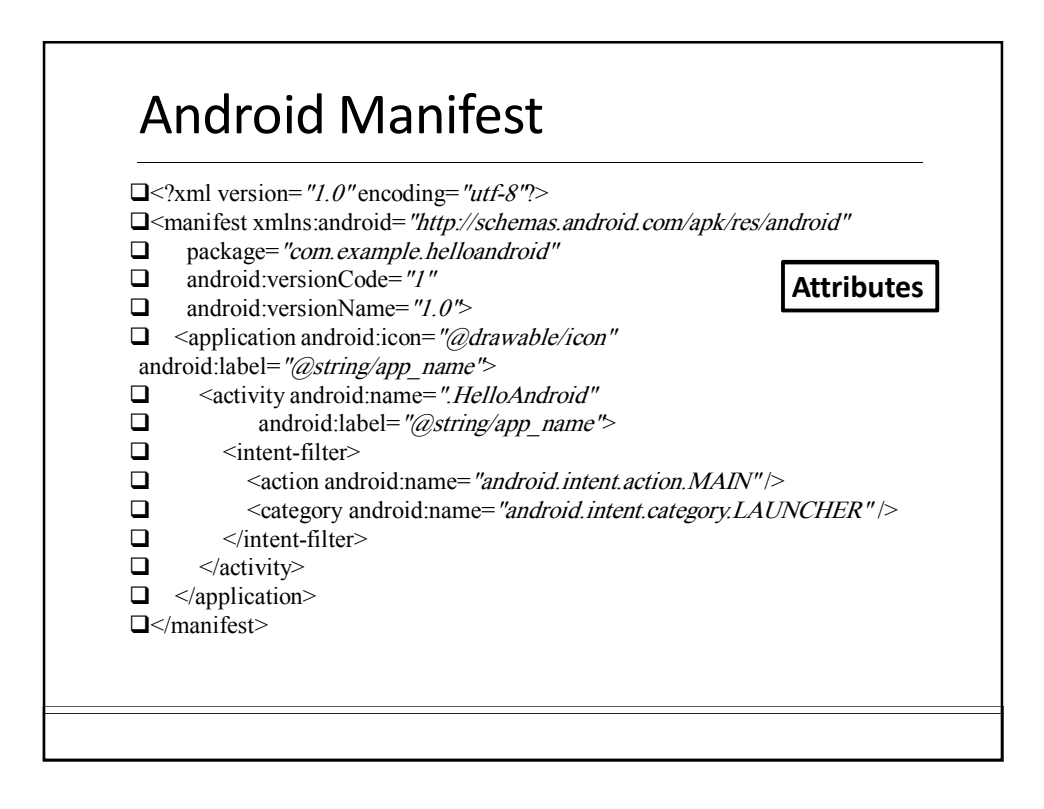

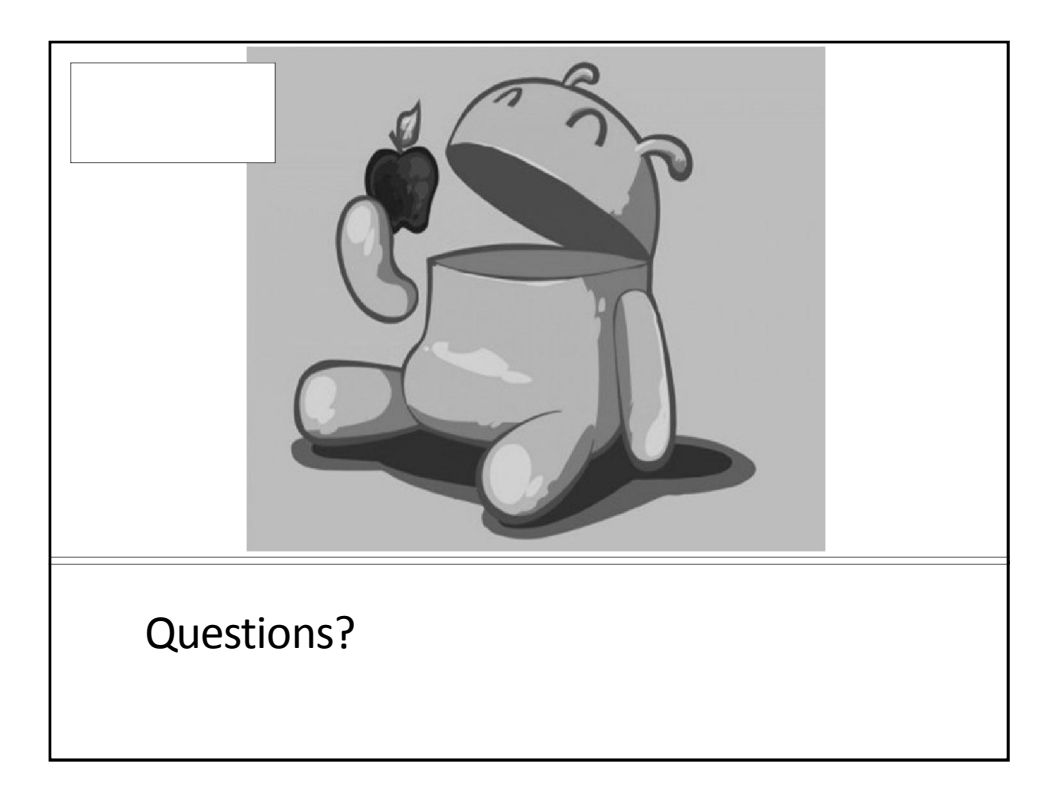